УДК 004.9: (504.03 + 620.9) Дата подачи статьи: 01.09.22, после доработки: 17.11.22 DOI: 10.15827/0236-235X.141.060-070 2023. Т. 36. № 1. С. 060–070

# *Информационно-вычислительная система для оценки влияния объектов энергетики на окружающую среду*

*В.Р. Кузьмин* <sup>1</sup>*, младший научный сотрудник, [rulisp@vigo.su](mailto:rulisp@vigo.su) Л.В. Массель* <sup>1</sup>*, д.т.н., профессор, [massel@isem.irk.ru](mailto:massel@isem.irk.ru)*

<sup>1</sup> *Институт систем энергетики им. Л.А. Мелентьева СО РАН, г. Иркутск, 664033, Россия*

Предметом исследования является авторская информационно-вычислительная система WICS для оценки влияния объектов энергетики на окружающую среду. В статье обоснована необходимость как выполнения этих оценок, так и разработки соответствующей системы.

При построении информационно-вычислительной системы использованы методы построения клиент-серверных веб-приложений для оптимизации требований к компьютерам пользователей и организации коллективной работы, а также методы построения мультиагентных систем для оптимизации расчетов. Для реализации БД применен онтологический инжиниринг предметных областей – энергетики и экологии. В статье показана архитектура созданной системы, описаны разработанные информационные подсистемы, основанные на утвержденных нормативных методиках, для выполнения расчетов (оценок). Для интерполяции результатов анализа проб снега на содержание загрязняющих веществ применен эмпирический байесовский кригинг. Приведены результаты апробации разработанной информационно-вычислительной системы на примере данных по Центральной экологической зоне Байкальской природной территории.

Предлагаемая система может быть использована как для проведения оценок текущей ситуации с загрязненностью окружающей среды объектами энергетики, так и при планировании мероприятий по снижению их вредного воздействия или вводе новых генерирующих мощностей.

*Ключевые слова: объекты энергетики, окружающая среда, информационно-вычислительная система, онтологический инжиниринг, оценка влияния.*

Необходимость оценки влияния и требуемого снижения воздействия на окружающую среду *загрязняющих веществ* (ЗВ) от промышленных объектов, в число которых входят и объекты энергетики, в настоящее время повсеместно привлекает все большее внимание ученых и специалистов. В России утверждены и действуют национальные проекты, в рамках которых предусматриваются переход к экологически чистой и ресурсосберегающей энергетике, рациональное природопользование, снижение выбросов опасных ЗВ [1, 2].

Исследованиями по оценке влияния промышленных объектов на окружающую среду занимаются различные российские [3, 4] и зарубежные [5, 6] коллективы. Для этого они используют результаты замеров элементов окружающей среды (воздуха, воды, почвы), мониторинг, а также статистическую информацию: государственные отчеты и отчеты самих промышленных объектов. В случае отсутствия таких сведений оценка влияния ЗВ на окружающую среду проводится с применением официально утвержденных нормативных методик. За рубежом для количественной оценки выбросов

вредных веществ используется Руководство по инвентаризации вредных выбросов в атмосферу EMEP/EEA (ранее носившее название EMEP CORINAIR). Оцениваются выбросы от антропогенных и природных источников таких веществ, как  $CO_2$ , CH<sub>4</sub>, N<sub>2</sub>O, NO<sub>X</sub>, CO, а также SO<sup>2</sup> [7–9]. Для проведения расчетов рассеивания ЗВ используются HYSPLIT [10–12] или AERMOD [13, 14].

В России руководствуются утвержденными нормативными методиками: в частности, для количественных оценок в [15, 16] – «Методикой определения выбросов ЗВ в атмосферу при сжигании топлива в котлах производительностью менее 30 тонн пара в час или менее 20 Гкал в час» и «Методикой определения валовых выбросов ЗВ в атмосферу от котельных установок ТЭС», а для расчетов рассеивания ЗВ (см. [17, 18]) используют «Методы расчетов рассеивания выбросов вредных (загрязняющих) веществ в атмосферном воздухе».

Однако сами эти методики применяются по отдельности, и авторам не удалось найти сведений о попытках их интеграции. К тому же они требуют наличия значительного объема информации об объекте исследования: начиная от технических параметров рассматриваемого объекта (марка и модель котла, характеристики используемого топлива) и заканчивая данными о погоде в районе местоположения объекта (скорость и направление ветра, температура воздуха) и о рельефе. Исследования по оценке влияния объектов энергетики на окружающую среду являются междисциплинарными, так как требуют привлечения экспертов из различных предметных областей - энергетики, экологии, а также экономики (для оценки экономической целесообразности мероприятий по снижению вредного воздействия ЗВ). При проведении исследований целесообразно иметь возможность оценить не только текущее состояние загрязненности окружающей среды, но и эффективность мероприятий по снижению вредного воздействия от объектов энергетики и новых объектов. Анализ источников показал, что при проведении оценок загрязнения окружающей среды исследователи либо используют готовые программные продукты и решения [19, 20], либо дорабатывают существующие [17]. В [18] описана собственная разработка авторов, однако подробных сведений о ней найти не удалось. Существующие программные продукты, использованные в проанализированных источниках, реализованы в виде проприетарных коммерческих настольных приложений.

Таким образом, требуется разработка такой информашионно-вычислительной системы (ИВС), которая позволит осуществлять комплексную оценку воздействия объектов энергетики на окружающую среду и будет включать в себя средства поддержки принятия решений по его снижению. При разработке ИВС были использованы методы построения клиент-серверных веб-приложений, построения мультиагентной (многоагентной) системы (МАС), онтологического инжиринга. Выбор этих методов будет обоснован далее.

## Методы и средства разработки

Для решения проблемы была разработана **IBC WICS** (Web-oriented Information and Computational System), основанная на авторском подходе к оценке воздействия объектов энергетики на окружающую среду (подход был описан в [21]). ИВС реализует работу с утвержденными нормативными методиками по оценке объемов выбросов ЗВ от объектов энергетики, рассеивания ЗВ в атмосферном воздухе, экономических ущербов, а также обеспечивает работу с результатами анализа проб снега и позволяет визуализировать полученные результаты как в табличном виде, так и с использованием геовизуализации.

ИВС разработана в виде МАС, концепция которой состоит в повышении производительности системы (скорость обработки и качество выходного результата) путем распределения задач [22]. В монографии [23] МАС рассматривают как сеть асинхронных объектов, совместно решающих проблемы, которые не может решить единичный агент. Таким образом, система состоит из децентрализованных автономно действующих элементов (или агентов). Для разработки ИВС в виде МАС была применена авторская методика на основе агентносервисного подхода, описанная в [24]. В ней также рассмотрена информационно-аналитическая система WIS, которая является концептуальным прототипом ИВС, описываемой в данной статье. Перечислим основные этапы методики.

1. Дать описание системы с учетом особенностей задачи. Для этого необходимо:

определить цель создания ИВС;

 $\equiv$ выделить множество задач  $\{T\}$ , которые должна решать ИВС;

- определить множество функций ИВС  ${F};$ 

- составить список будущих агентов  ${A}$ ИВС на основании функций  $\{F\}$  системы;

разработать набор базовых компонентов  $HBC \{C_B\}.$ 

2. Разработать агентные сценарии, a именно:

определить порядок вызова  ${P_A}$  аген- $-$ TOB;

- разработать сценарии вызова агентов  $\{S_A\};$ 

- описать разработанные сценарии с использованием событийных моделей  ${E_s}$ .

3. Разработать архитектуру ИВС.

4. Спроектировать ИВС.

5. Реализовать ИВС.

Рассмотрим архитектуру и реализацию ИВС.

Для хранения сведений, необходимых для проведения исследований, и результатов исследований была разработана БД, которая используется также для хранения БЗ. Сами исследования требуют, как было сказано ранее, значительного объема сведений и являются междисциплинарными, в связи с чем при формализации знаний в рассматриваемых предметных областях могут возникать неточности, приводящие к построению некорректных моделей. Поэтому для формализации знаний о рассматриваемых предметных областях выполнен онтологический инжиниринг этих областей [25]. Авторами также предложена методика проектирования БД для оценки загрязнения окружающей среды ЗВ от объектов энергетики на основе онтологий. Основными этапами авторской методики являются следующие:

- определить объекты энергетики, которые будут оцениваться, оценки и установить их внутреннюю иерархию на основе подсистемы онтологий об объекте;

- построить инфологические модели данных на основе онтологий;

- создать соответствующие таблицы в БД для каждого объекта в иерархии;

характеристики - определить объекта оценки и создать поля в соответствующих таблицах:

- проанализировать выбранные методики расчета количественных показателей выбросов и расчета рассеивания ЗВ в окружающем воздухе и создать таблицы расчета, включающие соответствующие формуле расчета поля;

определить перечень ЗВ от объекта  $$ оценки на основе методики расчета и подсистемы онтологий оценки выбросов;

создать таблицы результатов расчета со- $\equiv$ гласно методикам и перечню ЗВ;

на основе анализа методик расчета создать таблицы для хранения вспомогательных данных, например, сведений о погодных условиях, рельефе.

Рассмотрим процесс построения таблиц в БД с использованием построенных онтологий и предложенной методики. На рисунке 1 представлена онтология, описывающая методику определения выбросов ЗВ в атмосферу при сжигании топлива в котлах производительностью менее 30 тонн пара в час, или менее 20 Гкал в час.

На рисунке 2 изображен фрагмент онтологии, представленной на рисунке 1, описывающий набор данных, необходимых для расчета выбросов твердых веществ.

Как можно видеть из приведенных онтологий, для расчета объемов выбросов от объекта энергетики требуется знать как параметры топлива (например, низшую теплоту сгорания

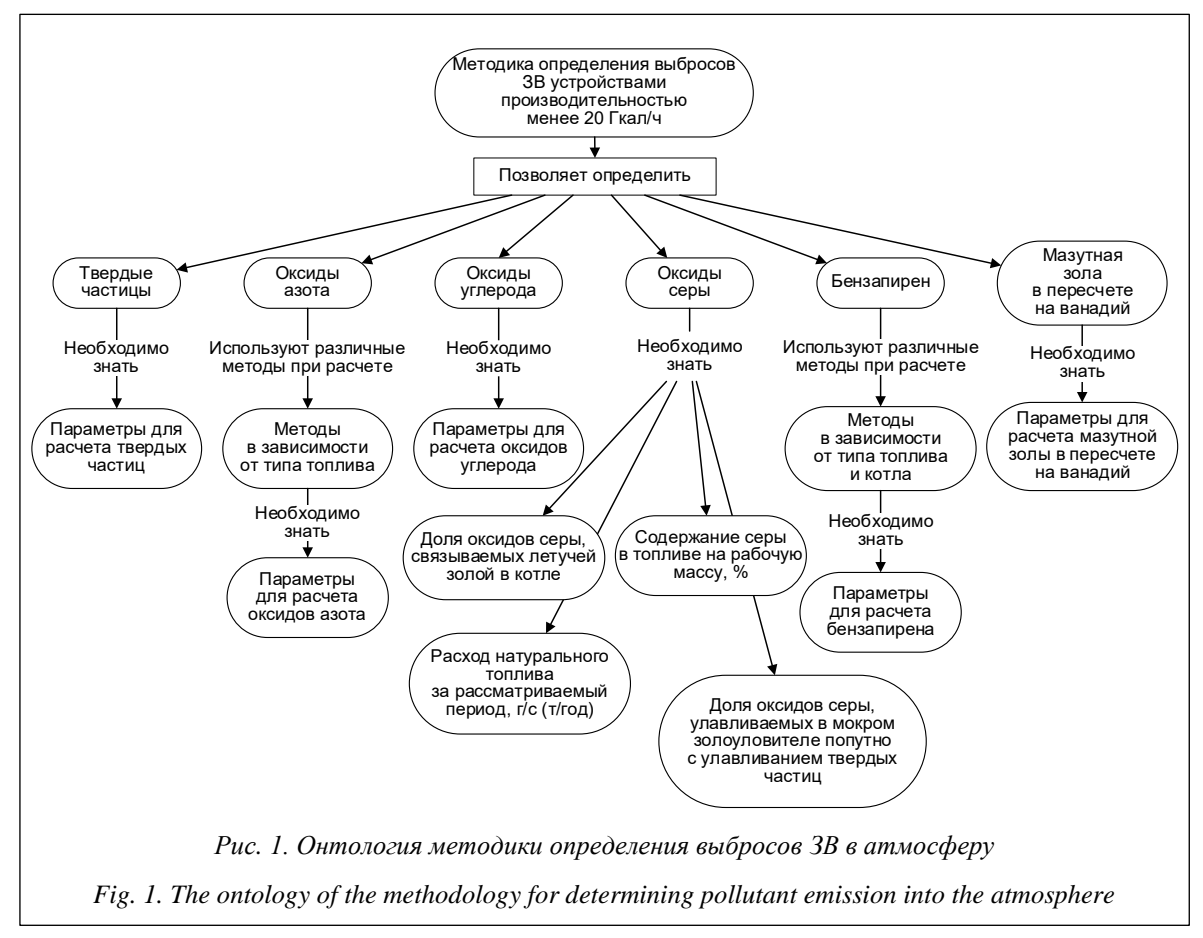

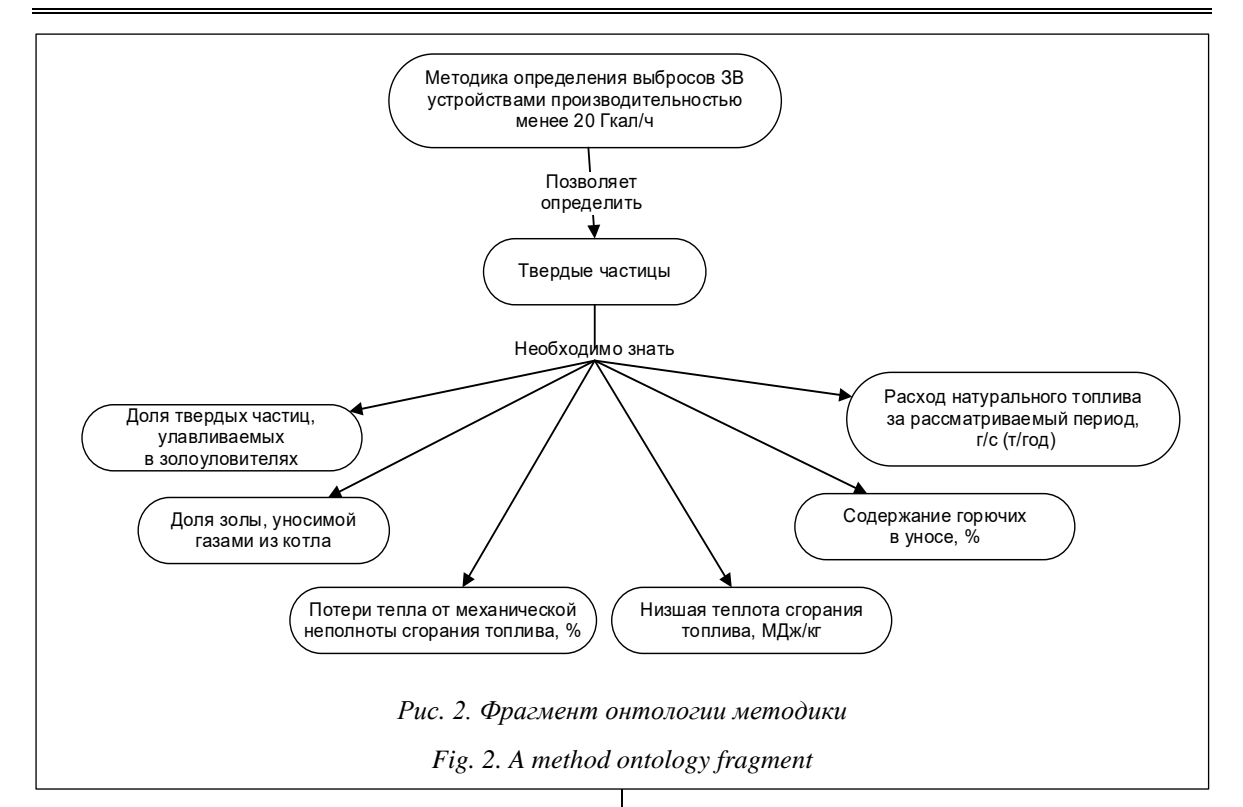

топлива), так и параметры котлоагрегата (расход топлива, долю частиц, улавливаемых в золоуловителях). На основе построенных онтологий были разработаны соответствующие таблицы в БД. На рисунке (см. http://www. swsys.ru/uploaded/image/2023-1/2023-1-dop/1. ipg) показаны некоторые из таблиц.

Таблица powerplant хранит основные сведения об объекте энергетики, такие как название и местоположение. В таблице boiler содержатся данные о котлоагрегатах, установленных на объекте энергетики, - тип котла, используемое топливо, объем сжигаемого топлива, установленная мощность. В таблице boiler\_type\_ fuels - сведения о допустимых видах топлива, которое можно сжигать в котлоагрегате, и ряд технических параметров, например, потери тепла от механической неполноты сгорания топлива (unburned\_mechanical\_losses). Таблица coal\_datasource содержит сведения о параметрах топлива, а именно, угля. Таблицы emission\_calculation и emission\_calcuation\_element хранят данные о расчете выбросов и элементе расчета соответственно. В них указано, какие объекты энергетики будут участвовать в расчете. Таблица emission\_calculation\_result\_element содержит результаты выполненных расчетов.

Рассмотрим подробнее архитектуру и основные компоненты, а также апробацию предложенной ИВС.

# Реализация ИВС WICS

Представленная ИВС WICS реализована в виде веб-приложения, что обусловлено следующими причинами.

• ИВС должна обеспечивать совместную работу нескольких экспертов. Веб-приложение позволяет организовать хранение данных и результатов централизованно.

• Расчеты выбросов и рассеивания ЗВ, особенно при работе со значительным числом объектов энергетики, являются сложными в силу как объема используемых данных, так и сложности методов расчетов. Реализация в виде веб-приложения с агент-сервисной архитектурой позволяет ускорить процесс вычислений, распределяя их по различным агентам-исполнителям

• Веб-приложение помогает снизить требования к ПК экспертов, так как в этом случае для работы с системой эксперту нужен только веб-браузер с доступом в Интернет. Также это помогает уменьшить время разработки и тестирования ИВС, поскольку не требуется проводить компиляцию под различные операционные системы и платформы.

• Упрощаются процессы поддержки ИВС и добавления новой функциональности в систему.

На рисунке 3 представлена клиент-серверная архитектура ИВС.

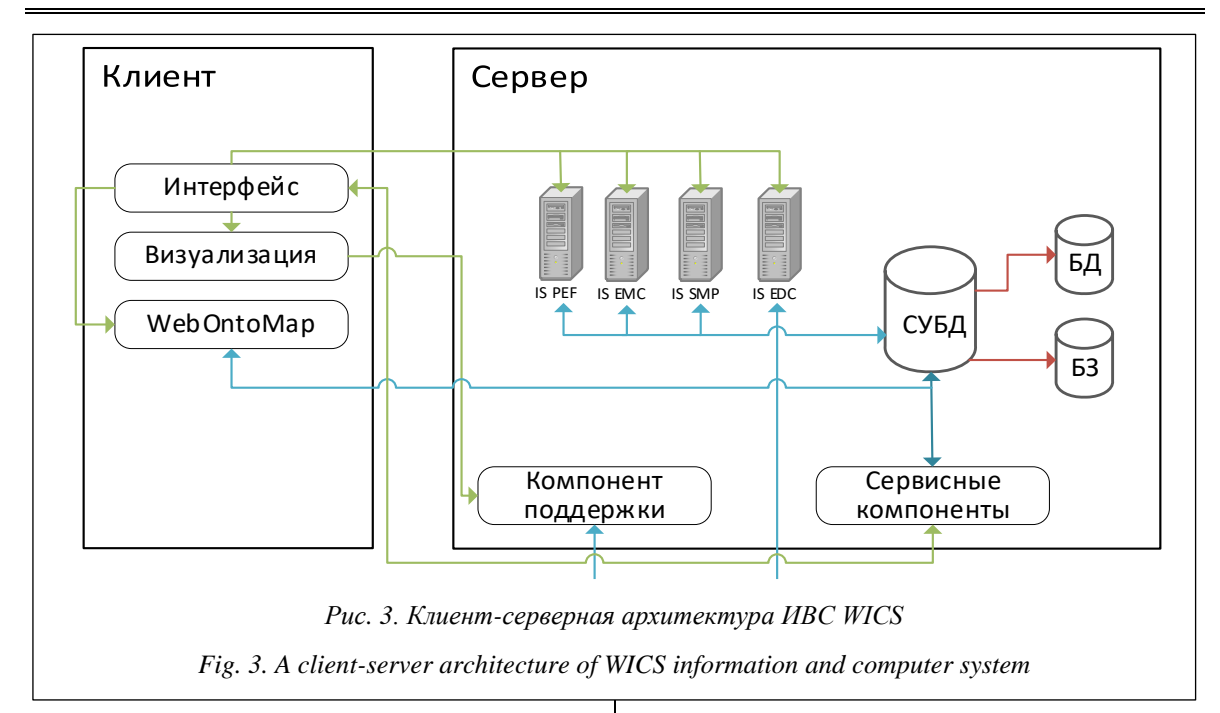

Серверная часть включает подсистему для выполнения расчетов, подсистему СУБД, подсистему вспомогательных компонентов (компонент поддержки и сервисные компоненты).

Подсистема выполнения расчетов, в свою очередь, включает подсистемы:

- IS PEF (реализует расчеты количественных показателей выбросов ЗВ от объекта энергетики на основании нормативных методик);

- IS EMS (реализует расчеты рассеивания ЗВ на основании нормативных методик с использованием результатов, полученных от подсистемы IS PEF);

- IS SMP (обеспечивает работу пользователя с результатами анализа проб снега);

- IS EDC (обеспечивает работу с расчетами экономических ущербов на основе методик и использует результаты расчетов, полученные от подсистемы IS PEF).

Представленная ИВС является многоагентной системой и включает:

- основной сервер, отвечающий за обработку клиентских запросов, обеспечивающий работу компонента поддержки принятия решений и координирующий работу агентов, связанных с расчетами;

- пять вспомогательных серверов, обеспечивающих расчеты для подсистем IS PEF, IS EMS, IS SMP и IS EDC (по одному серверу на каждую), а также работу сервисных компонентов, отвечающих за получение метеоданных и сведений о рельефе (один сервер);

- сервер БД, обеспечивающий доступ к БД и БЗ.

В клиентскую часть входят пользовательский интерфейс, средства визуализации результатов (включая геовизуализацию), а также WebOntoMap - компонент для работы с онтологиями, хранящимися в БЗ.

Разработанная ИВС позволяет выполнить расчеты выбросов ЗВ от объектов энергетики, оценить экономический ущерб от выбросов, рассчитать рассеивание ЗВ в атмосферном воздухе, а также работать с результатами анализа проб снега на содержание ЗВ. Система может быть использована для оценки текущей ситуации с загрязнением окружающей среды и эффективности мероприятий по снижению вредного воздействия от объектов энергетики, а также при планировании размещения новых объектов энергетики.

Для апробации ИВС WICS были проведены вычислительные эксперименты на основании сведений об объектах энергетики (котельных), расположенных в Центральной экологической зоне Байкальской природной территории [26]. Котельные имеют различные установленную мощность и оборудование, в качестве топлива используется уголь (приведены результаты расчетов на основе данных за 2015 г.).

Был выполнен расчет количественных показателей выбросов ЗВ в атмосферный воздух от исследуемых объектов. В агрегированном виде фрагмент полученных результатов привелен в таблине 1.

Также выполнена геовизуализация полученных результатов (выбросы твердых веществ) в виде тепловой карты с использованием картографического сервиса Яндекс. Карты (рис. 4). Синие отметки обозначают исследуемые объекты энергетики, при нажатии на которые будет показана легенда (подробные сведения об объекте). Чем краснее тепловая карта, тем выше объем выбросов ЗВ относительно других объектов.

На основании результатов расчета количественных показателей выбросов ЗВ был выполнен расчет экономического ущерба, нанесенного окружающей среде, согласно методике [11]. Результаты отражены в таблице 2.

Также выполнен расчет рассеивания ЗВ в атмосферном воздухе. В таблице 3 приведены результаты расчета для твердых веществ.

Результаты расчета рассеивания можно геовизуализировать в виде тепловой карты, пример приведен на рисунке (см. [http://www.](http://www.swsys.ru/uploaded/image/2023-1/2023-1-dop/2.jpg)

[swsys.ru/uploaded/image/2023-1/2023-1-dop/2.](http://www.swsys.ru/uploaded/image/2023-1/2023-1-dop/2.jpg) [jpg\)](http://www.swsys.ru/uploaded/image/2023-1/2023-1-dop/2.jpg).

В ИВС были дополнительно загружены результаты анализа проб снега на содержание ЗВ. На рисунке 5 показана геовизуализация результатов анализа проб на содержание SO4 в виде тепловой карты после их интерполяции с использованием эмпирического байесовского кригинга [27, 28].

Синими точками на карте обозначены места забора проб, красными – объекты энергетики. Чем краснее и ярче тепловая карта в точках забора проб, тем выше концентрация ЗВ.

В ИВС также была реализована подсистема поддержки выработки рекомендаций, которая агрегирует полученные результаты и визуализирует их с использованием инфографики (см. [http://www.swsys.ru/uploaded/image/2023-1/](http://www.swsys.ru/uploaded/image/2023-1/2023-1-dop/3.jpg) [2023-1-dop/3.jpg\)](http://www.swsys.ru/uploaded/image/2023-1/2023-1-dop/3.jpg).

*Таблица 1*

# **Результаты расчетов выбросов ЗВ в атмосферный воздух (фрагмент)**

*Table 1*

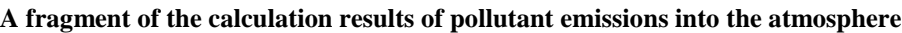

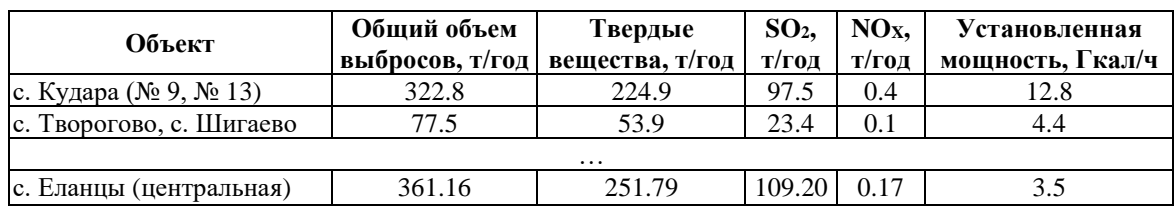

*Таблица 2*

# **Результаты расчета экономического ущерба (фрагмент)**

*Table 2*

**The results of calculating economic damage (fragment)**

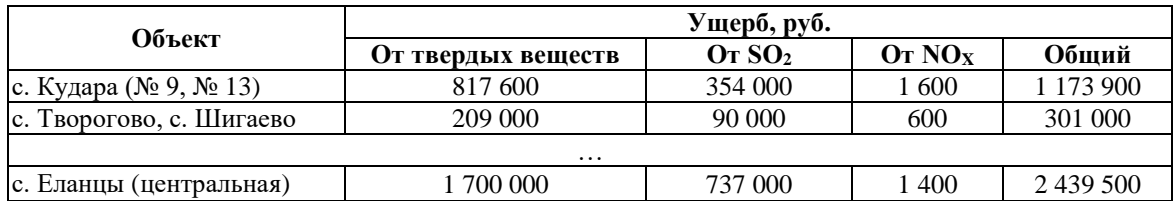

*Таблица 3*

# **Результаты расчета рассеивания твердых веществ от объектов энергетики в атмосферном воздухе (фрагмент)**

*Table 3*

# **The results of calculating the dispersion of solids from energy facilities in the atmosphere (fragment)**

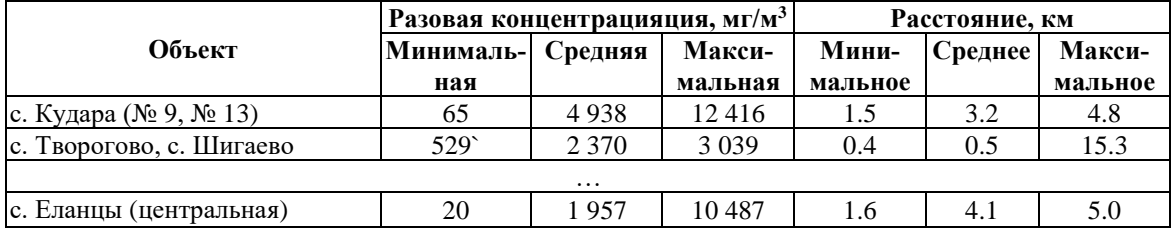

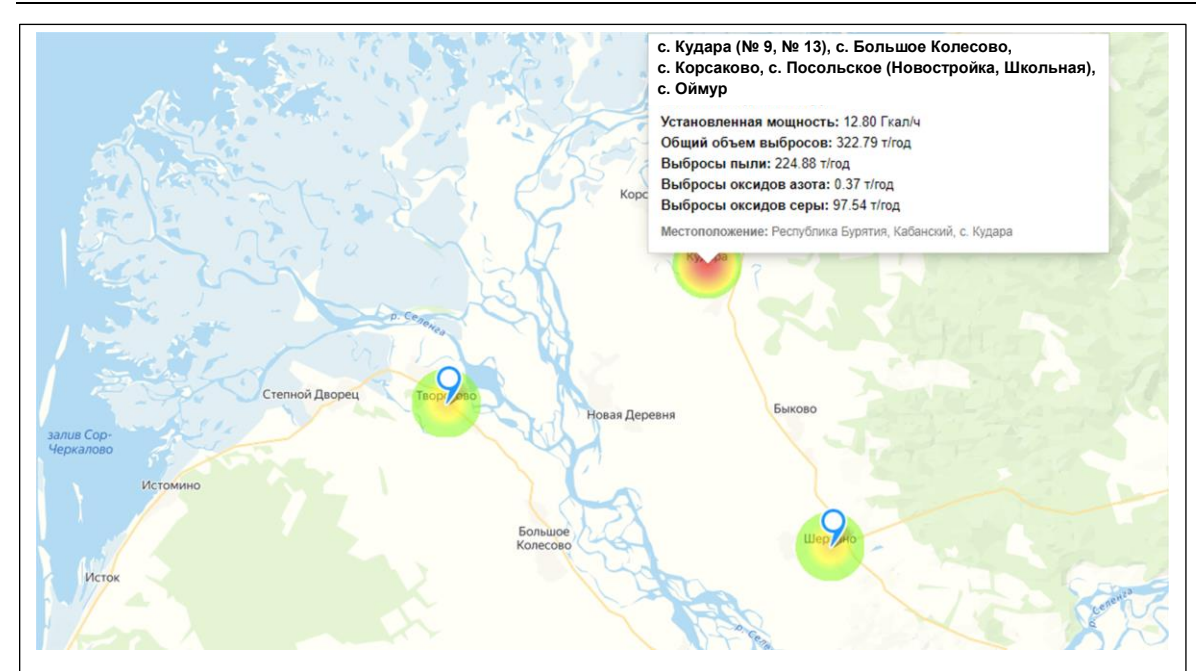

Рис. 4. Геовизуализация результатов расчета объемов выбросов 3B от объектов энергетики Fig. 4. Geovisualization of the calculation results of pollutant emission volumes from energy facilities

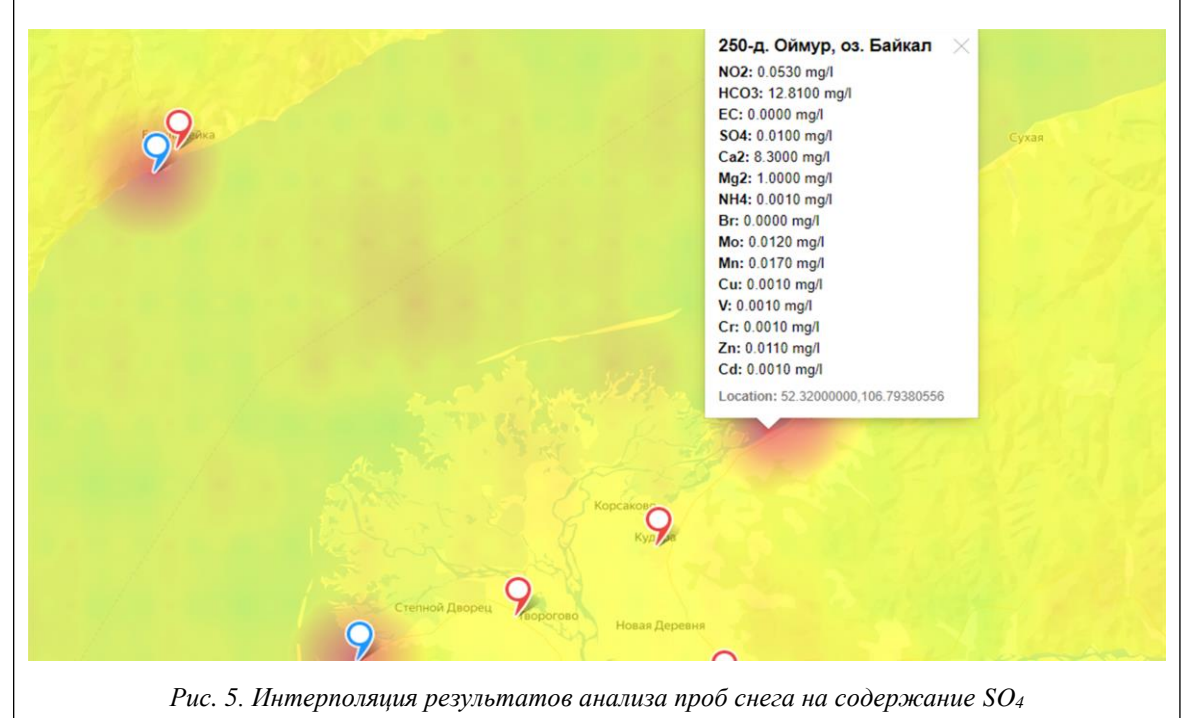

Fig. 5. Interpolation of the analysis results of snow tests for  $SO_4$ 

## Заключение

В работе обоснована необходимость проведения исследований по оценке влияния объектов энергетики на окружающую среду. Рассмотрена разработанная для этих целей ИВС WICS, позволяющая оценить влияние как существующих объектов энергетики, так и пла-

нируемых. Показаны использованные при разработке ИВС подходы и методы: агентно-сервисный подход и онтологический инжиниринг. Представлена архитектура ИВС и описаны ее основные блоки, показаны примеры интерфейсов системы. Приведены результаты апробации, подтверждающие корректность применяемых методов.

В рамках исследований устойчивости энергетических и социально-экологических систем планируется интеграция ИВС с программным комплексом ИНТЭК-А для исследования направлений развития топливно-энергетического комплекса с учетом требований энер-

гетической безопасности. Это позволит проводить комплексные исследования направлений развития топливно-энергетического комплекса Российской Федерации с учетом влияния принимаемых решений на окружающую среду.

*Исследование выполнено за счет гранта Российского научного фонда № 22-21-00841.*

## *Литература*

1. Egorchenkov A.V., Egorchenkov D.А. Social aspects of environmental issues in the context of the na-tional project "Ecology". IOP Conf. Ser.: Earth Environ. Sci., 2020, vol. 579, art. 012099. DOI[: 10.1088/1755-](https://search.crossref.org/?q=10.1088%2F1755-1315%2F579%2F1%2F012099&from_ui=yes) [1315/579/1/012099.](https://search.crossref.org/?q=10.1088%2F1755-1315%2F579%2F1%2F012099&from_ui=yes)

2. Alekseev A.N., Bogoviz A.V., Goncharenko L.P., Sybachin S.A. A critical review of Russia's energy strategy in the period until 2035. IJEEP, 2019, vol. 9, no. 6, pp. 95–102. DOI: [10.32479/ijeep.8263.](https://search.crossref.org/?q=10.32479%2Fijeep.8263&from_ui=yes)

3. Зорина Т.Г., Александрович С.А., Майсюк Е.П., Массель А.Г. Влияние энергетики на геоэкологию регионов (Российская Федерация и Республика Беларусь) // Информационные и математические технологии в науке и управлении. 2019. № 2. С. 151–161.

4. Артамонов Г.Е., Васенев И.И., Гутников В.А. Экологическая оценка объектов тепловой энергетики по влиянию на экологические услуги депонирования углерода локальными наземными экосистемами // Проблемы региональной экологии. 2019. № 6. С. 125–133.

5. Wyrwa A., Zyśk J., Mirowski T. Assessment of environmental impacts of energy scenarios using the πESA platform. In: eScience on Distributed Computing Infrastructure, 2014, pp. 504–517. DOI[: 10.1007/978-](https://search.crossref.org/?q=10.1007%2F978-3-319-10894-0_36&from_ui=yes) [3-319-10894-0\\_36.](https://search.crossref.org/?q=10.1007%2F978-3-319-10894-0_36&from_ui=yes)

6. Schiavo B., Morton-Bermea O., Salgado-Martínez E. et al. Health risk assessment of gaseous elemental mercury (GEM) in Mexico City. Environmental Monitoring and Assessment, 2022, vol. 194, art. 456. DOI: [10.1007/s10661-022-10107-7.](https://search.crossref.org/?q=10.1007%2Fs10661-022-10107-7&from_ui=yes)

7. Iodice P., Senatore A. Air pollution and air quality state in an Italian national interest priority site. Pt. 1: The emission inventory. Energy Procedia, 2015, vol. 81, pp. 628–636. DOI[: 10.1016/j.egypro.2015.12.047.](https://search.crossref.org/?q=10.1016%2Fj.egypro.2015.12.047&from_ui=yes)

8. Huy L.N., Oanh N.T.K. Assessment of national emissions of air pollutants and climate forcers from thermal power plants and industrial activities in Vietnam. Atmospheric Pollution Research, 2017, vol. 8, no. 3, pp. 503–513. DOI: [10.1016/j.apr.2016.12.007.](https://search.crossref.org/?q=10.1016%2Fj.apr.2016.12.007&from_ui=yes)

9. Iodice P., Adamo P., Capozzi F., Di Palma A., Senatore A., Spagnuolo V., Giordano S. Air pollution monitoring using emission inventories combined with the moss bag approach. Sci. of the Total Environment, 2016, vol. 541, pp. 1410–1419. DOI[: 10.1016/j.scitotenv.2015.10.034.](https://search.crossref.org/?q=10.1016%2Fj.scitotenv.2015.10.034&from_ui=yes)

10. Fleming Z.L., Monks P.S., Manning A.J. Review: Untangling the influence of air-mass history in interpreting observed atmospheric composition. Atmospheric Research, 2012, vol. 104–105, pp. 1–39. DOI: [10.1016/j.atmosres.2011.09.009.](https://search.crossref.org/?q=10.1016%2Fj.atmosres.2011.09.009&from_ui=yes)

11. Ma Y., Wang M., Wang S., Wang Y., Feng L., Wu K. Air pollutant emission characteristics and HYSPLIT model analysis during heating period in Shenyang, China. Environmental Monitoring and Assessment, 2021, vol. 193, art. 9. DOI: [10.1007/s10661-020-08767-4.](https://search.crossref.org/?q=10.1007%2Fs10661-020-08767-4&from_ui=yes)

12. Chang L., Jiang N., Watt S., Azzi M., Riley M., Barthelemy X. The use of "Hysplit in NSW" in air quality management and forecasting. Proc. XXV Conf. CASANZ, 2021, pp. 1–6.

13. dos Santos Cerqueira J., de Albuquerque H.N., de Assis Salviano de Sousa F. Atmospheric pollutants: Modeling with Aermod software. Air Quality, Atmosphere & Health, 2019, vol. 12, pp. 21–32. DOI: [10.1007/s11869-018-0626-9.](https://search.crossref.org/?q=10.1007%2Fs11869-018-0626-9&from_ui=yes)

14. Pandey G., Sharan M. Application of AERMOD for the identification of a point-source release in the FFT-07 experiment. Air Quality, Atmosphere & Health, 2021, vol. 14, pp. 679–690. DOI: [10.1007/s11869-](https://search.crossref.org/?q=10.1007%2Fs11869-020-00971-y&from_ui=yes) [020-00971-y.](https://search.crossref.org/?q=10.1007%2Fs11869-020-00971-y&from_ui=yes)

15. Созаева Л.Т., Шунгаров И.Х., Хегай А.Г. Загрязнение атмосферного воздуха теплоснабжающими предприятиями города Нальчика // Тр. Главной геофизической обсерватории им. А.И. Воейкова. 2018. № 590. С. 190–198.

16. Санеев Б.Г., Майсюк Е.П. Оценка воздействия топливно-энергетического комплекса Иркутской области на природную среду // Изв. Байкальского гос. ун-та. 2018. Т. 28. № 2. С. 249–256. DOI: [10.17150/2500-2759.2018.28\(2\).249-256.](https://search.crossref.org/?q=10.17150%2F2500-2759.2018.28%282%29.249-256&from_ui=yes)

17. Куракина Н.И., Мышко Р.А. Моделирование загрязнения атмосферного воздуха промышленными объектами в технологии геоинформационных систем // Изв. СПбГЭТУ «ЛЭТИ». 2021. № 5. С. 21–27.

18. Гуторова Н.В., Седляров О.И. Алгоритм расчета интегральной оценки степени загрязнения атмосферы организованными источниками выбросов промышленных предприятий // Вопросы современной науки и практики. Университет им. В.И. Вернадского. 2020. № 1. С. 19–24. DOI: [10.17277/voprosy.](https://search.crossref.org/?q=10.17277%2Fvoprosy.2020.01.pp.019-024&from_ui=yes) [2020.01.pp.019-024.](https://search.crossref.org/?q=10.17277%2Fvoprosy.2020.01.pp.019-024&from_ui=yes)

19. Демина Ю.Э., Кудинов А.А. Расчет рассеивания загрязняющих веществ при удалении дымовых газов ГТУ через башню градирни // Энергетика и энергосбережение: теория и практика: сб. матер. IV Всерос. научн.-практич. конф. 2018. С. 120.1–120.6.

20. Саранина К.Н. Экологическое обоснование изменения функционального назначения земельных участков в зоне влияния выбросов крупного промышленного узла // Вестн. ПНИПУ. Прикладная экология. Урбанистика. 2020. № 4. С. 54–65.

21. Kuzmin V.R., Massel L.V. Methodical approach for impact assessment of energy facilities on environment. In: Information Systems and Design, 2022, pp. 265–276. DOI[: 10.1007/978-3-030-95494-9\\_22.](https://search.crossref.org/?q=10.1007%2F978-3-030-95494-9_22&from_ui=yes)

22. Stout W.M.S. Toward a multi-agent system architecture for insight & cybersecurity in cyber-physical networks. Proc. ICCST, 2018, pp. 1–5. DOI: [10.1109/CCST.2018.8585632.](https://search.crossref.org/?q=10.1109%2FCCST.2018.8585632&from_ui=yes)

23. Воропай Н.И., Курбацкий В.Г., Томин Н.В. и др. Комплекс интеллектуальных средств для предотвращения крупных аварий в электроэнергетических системах. Новосибирск: Наука, 2016. 332 с.

24. Кузьмин В.Р., Загорулько Ю.А. Применение агентно-сервисного подхода при разработке интеллектуальных систем поддержки принятия решений в энергетике // Вестн. НГУ. Сер.: Информационные технологии. 2020. Т. 18. № 3. С. 5–18. DOI[: 10.25205/1818-7900-2020-18-3-5-18.](https://search.crossref.org/?q=10.25205%2F1818-7900-2020-18-3-5-18&from_ui=yes)

25. Массель Л.В., Иванова И.Ю., Ворожцова Т.Н., Майсюк Е.П., Ижбулдин А.К. и др. Онтологические аспекты исследования взаимовлияния энергетики и геоэкологии // Онтология проектирования. 2018. Т. 8. № 4. C. 550–561. DOI[: 10.18287/2223-9537-2018-8-4-550-561.](https://search.crossref.org/?q=10.18287%2F2223-9537-2018-8-4-550-561&from_ui=yes)

26. Кузьмин В.Р., Зароднюк М.С., Массель Л.В. Оценка влияния выбросов от объектов энергетики на Байкальскую природную территорию // iPolytech J. 2022. Т. 26. № 1. С. 70–80. DOI: [10.21285/1814-](https://search.crossref.org/?q=10.21285%2F1814-3520-2022-1-70-80&from_ui=yes) [3520-2022-1-70-80.](https://search.crossref.org/?q=10.21285%2F1814-3520-2022-1-70-80&from_ui=yes)

27. Krivoruchko K., Gribov A. Evaluation of empirical Bayesian kriging. Spatial Statistics, 2019, vol. 32, art. 100368. DOI: [10.1016/j.spasta.2019.100368.](https://search.crossref.org/?q=10.1016%2Fj.spasta.2019.100368&from_ui=yes)

28. Gribov A., Krivoruchko K. Empirical Bayesian kriging implementation and usage. Science of The Total Environment, 2020, vol. 722, art. 137290. DOI: [10.1016/j.scitotenv.2020.137290.](https://search.crossref.org/?q=10.1016%2Fj.scitotenv.2020.137290&from_ui=yes)

Software & Systems Received 01.09.22, Revised 17.11.22 DOI: 10.15827/0236-235X.141.060-070 2023, vol. 36, no. 1, pp. 060–070

## **An IT system for assessing the impact of energy objects on environment**

*V.R. Kuzmin* <sup>1</sup> *, Junior Researcher[, rulisp@vigo.su](mailto:rulisp@vigo.su) L.V. Massel* <sup>1</sup> *, Dr.Sc. (Engineering), Professor, [massel@isem.irk.ru](mailto:massel@isem.irk.ru)*

<sup>1</sup>*Melentiev Energy Systems Institute SB RAS, Irkutsk, 664033, Russian Federation*

**Abstract.** The subject of the article is the author's information and computer system called WICS for assessing the impact of energy facilities on the environment. The paper substantiates the necessity of both performing such assessments and developing an appropriate system.

When building an information and computer system, the authors used the following methods: methods for building client-server Web applications to optimize the requirements for users' computers and to organize teamwork; methods for constructing multi-agent systems for optimizing calculations. In order to implement the database, the authors applied ontological engineering of subject areas that are energy and ecology. The article shows the architecture of the developed system, describes the developed information subsystems based on approved normative methods for performing calculations. Empirical Bayesian kriging is used to interpolate the results of the analysis of snow tests for pollutants. There are the results of approbating the developed system on the example of data on the Central Ecological Zone of the Baikal Natural Territory.

The proposed system can be used both for assessing the current situation with environmental pollution by energy objects, and when planning measures to reduce their harmful effects or installation of new generating capacities.

**Keywords:** energy objects, environment, information and computer system, ontological engineering, impact assessment.

*Acknowledgements. The study was funded by the Russian Science Foundation, the research project no. 22-21-00841.*

## *References*

1. Egorchenkov A.V., Egorchenkov D.А. Social aspects of environmental issues in the context of the national project Ecology. *IOP Conf. Ser.: Earth Environ. Sci.*, 2020, vol. 579, art. 012099. DOI[: 10.1088/1755-](https://search.crossref.org/?q=10.1088%2F1755-1315%2F579%2F1%2F012099&from_ui=yes) [1315/579/1/012099.](https://search.crossref.org/?q=10.1088%2F1755-1315%2F579%2F1%2F012099&from_ui=yes)

2. Alekseev A.N., Bogoviz A.V., Goncharenko L.P., Sybachin S.A. A critical review of Russia's energy strategy in the period until 2035. *IJEEP*, 2019, vol. 9, no. 6, pp. 95–102. DOI: [10.32479/ijeep.8263.](https://search.crossref.org/?q=10.32479%2Fijeep.8263&from_ui=yes)

3. Zorina T.G., Aleksandrovich S.A., Maysyuk E.P., Massel A.G. The energy sector impact on the geoecology of a region (Russian Federation and Belarus Republic). *Information and Mathematical Technologies in Science and Management*, 2019, no. 2, pp. 151–161 (in Russ.).

4. Artamonov G.E., Vasenev I.I., Gutnikov V.A. Environmental evaluation of thermal energy facilities influence on ecological services of carbon deposition by local terrestrial ecosystems. *Regional Environmental Issues*, 2019, vol. 6, pp. 125–133 (in Russ.).

5. Wyrwa A., Zyśk J., Mirowski T. Assessment of environmental impacts of energy scenarios using the πESA platform. In: *eScience on Distributed Computing Infrastructure*, 2014, pp. 504–517. DOI[: 10.1007/978-](https://search.crossref.org/?q=10.1007%2F978-3-319-10894-0_36&from_ui=yes) [3-319-10894-0\\_36.](https://search.crossref.org/?q=10.1007%2F978-3-319-10894-0_36&from_ui=yes)

6. Schiavo B., Morton-Bermea O., Salgado-Martínez E. et al. Health risk assessment of gaseous elemental mercury (GEM) in Mexico City. *Environmental Monitoring and Assessment*, 2022, vol. 194, art. 456. DOI: [10.1007/s10661-022-10107-7.](https://search.crossref.org/?q=10.1007%2Fs10661-022-10107-7&from_ui=yes)

7. Iodice P., Senatore A. Air pollution and air quality state in an Italian national interest priority site. Pt. 1: The emission inventory. *Energy Procedia*, 2015, vol. 81, pp. 628–636. DOI: [10.1016/j.egypro.2015.12.047.](https://search.crossref.org/?q=10.1016%2Fj.egypro.2015.12.047&from_ui=yes)

8. Huy L.N., Oanh N.T.K. Assessment of national emissions of air pollutants and climate forcers from thermal power plants and industrial activities in Vietnam. *Atmospheric Pollution Research*, 2017, vol. 8, no. 3, pp. 503–513. DOI: [10.1016/j.apr.2016.12.007.](https://search.crossref.org/?q=10.1016%2Fj.apr.2016.12.007&from_ui=yes)

9. Iodice P., Adamo P., Capozzi F., Di Palma A., Senatore A., Spagnuolo V., Giordano S. Air pollution monitoring using emission inventories combined with the moss bag approach. *Sci. of the Total Environment*, 2016, vol. 541, pp. 1410–1419. DOI[: 10.1016/j.scitotenv.2015.10.034.](https://search.crossref.org/?q=10.1016%2Fj.scitotenv.2015.10.034&from_ui=yes)

10. Fleming Z.L., Monks P.S., Manning A.J. Review: Untangling the influence of air-mass history in interpreting observed atmospheric composition. *Atmospheric Research*, 2012, vol. 104–105, pp. 1–39. DOI: [10.1016/j.atmosres.2011.09.009.](https://search.crossref.org/?q=10.1016%2Fj.atmosres.2011.09.009&from_ui=yes)

11. Ma Y., Wang M., Wang S., Wang Y., Feng L., Wu K. Air pollutant emission characteristics and HYSPLIT model analysis during heating period in Shenyang, China. *Environmental Monitoring and Assessment*, 2021, vol. 193, art. 9. DOI[: 10.1007/s10661-020-08767-4.](https://search.crossref.org/?q=10.1007%2Fs10661-020-08767-4&from_ui=yes)

12. Chang L., Jiang N., Watt S., Azzi M., Riley M., Barthelemy X. The use of "Hysplit in NSW" in air quality management and forecasting. *Proc. XXV Conf. CASANZ*, 2021, pp. 1–6.

13. dos Santos Cerqueira J., de Albuquerque H.N., de Assis Salviano de Sousa F. Atmospheric pollutants: Modeling with Aermod software. *Air Quality, Atmosphere & Health*, 2019, vol. 12, pp. 21–32. DOI: [10.1007/](https://search.crossref.org/?q=10.1007%2Fs11869-018-0626-9&from_ui=yes) [s11869-018-0626-9.](https://search.crossref.org/?q=10.1007%2Fs11869-018-0626-9&from_ui=yes)

14. Pandey G., Sharan M. Application of AERMOD for the identification of a point-source release in the FFT-07 experiment. *Air Quality, Atmosphere & Health*, 2021, vol. 14, pp. 679–690. DOI: [10.1007/s11869-](https://search.crossref.org/?q=10.1007%2Fs11869-020-00971-y&from_ui=yes) [020-00971-y.](https://search.crossref.org/?q=10.1007%2Fs11869-020-00971-y&from_ui=yes)

15. Sozaeva L.T., Shungarov I.Kh., Hergay A.G. The pollution of atmosphere air by heating enterprises of Nalchik town. *Proc. of Voeikov Main Geophysical Observatory*, 2018, vol. 590, pp. 190–198 (in Russ.).

16. Saneev B.G., Maysyuk E.P. Assessment of the impact of fuel and energy sector of the Irkutsk region on the environment. *Bull. of Baikal State University*, 2018, vol. 28, no. 2, pp. 249–256. DOI[: 10.17150/2500-](https://search.crossref.org/?q=10.17150%2F2500-2759.2018.28%282%29.249-256&from_ui=yes) [2759.2018.28\(2\).249-256](https://search.crossref.org/?q=10.17150%2F2500-2759.2018.28%282%29.249-256&from_ui=yes) (in Russ.).

17. Kurakina N.I., Myshko R.A. Atmospheric air pollution modeling by industrial facilities in the technology of geoinformation systems. *Proc. St. Petersburg Electrotech. Univ*., 2021, no. 5, pp. 21–27 (in Russ.).

18. Gutorova N.V., Sedlyarov O.I. An algorithm for the integral assessment of air pollution by emissions from industrial enterprises. *Problems of Contemporary Science and Practice. Vernadsky University*, 2020, no. 1, pp. 19–24. DOI: [10.17277/voprosy.2020.01.pp.019-024](https://search.crossref.org/?q=10.17277%2Fvoprosy.2020.01.pp.019-024&from_ui=yes) (in Russ.).

19. Demina Yu.E., Kudinov A.A. Calculating pollutant dispersion during the removal of gas turbine flue gases through a cooling tower. *Proc. Energy and Energy Saving: Theory and Practice*, 2018, pp. 120.1–120.6 (in Russ.).

20. Saranina K.N. Environmental justification of change in functional purpose of land plots in the area of emissions influence of a large industrial hub. *PNRPU Bull., Applied Ecology. Urban Development*, 2020, no. 4, pp. 54–65 (in Russ.).

21. Kuzmin V.R., Massel L.V. Methodical approach for impact assessment of energy facilities on environment. In: *Information Systems and Design*, 2022, pp. 265–276. DOI[: 10.1007/978-3-030-95494-9\\_22.](https://search.crossref.org/?q=10.1007%2F978-3-030-95494-9_22&from_ui=yes)

22. Stout W.M.S. Toward a multi-agent system architecture for insight & cybersecurity in cyber-physical networks. *Proc. ICCST*, 2018, pp. 1–5. DOI: [10.1109/CCST.2018.8585632.](https://search.crossref.org/?q=10.1109%2FCCST.2018.8585632&from_ui=yes)

23. Voropay N.I., Kurbatskiy V.G., Tomin N.V. et al. *A Set of Intelligent Tools to Prevent Major Accidents in Electric Power Systems*. Novosibirsk, 2016, 332 p. (in Russ.).

24. Kuzmin V.R., Zagorulko Yu.A. Usage of the agent-service approach for the development of intelligent decision support systems in the energy sector. *Vestn. NSU. Ser.: Information Technologies*, 2020, vol. 18, no. 3, pp. 5–18. DOI[: 10.25205/1818-7900-2020-18-3-5-18](https://search.crossref.org/?q=10.25205%2F1818-7900-2020-18-3-5-18&from_ui=yes) (in Russ.).

25. Massel L.V., Ivanova I.Yu., Vorozhtsova T.N., Maysyuk E.P., Izhbuldin A.K. et al. Ontological aspects of energy and geoecology relationship research. *Ontology of Designing*, 2018, vol. 8, no. 4, pp. 550–561. DOI: [10.25205/1818-7900-2020-18-3-5-18](https://search.crossref.org/?q=10.25205%2F1818-7900-2020-18-3-5-18&from_ui=yes) (in Russ.).

26. Kuzmin V.R., Zarodnyuk M.S., Massel L.V. Impact assessment of emissions from energy facilities on the Baikal natural area. *iPolytech J*., 2022, vol. 26, no. 1, pp. 70–80. DOI: [10.21285/1814-3520-2022-1-70-80](https://search.crossref.org/?q=10.21285%2F1814-3520-2022-1-70-80&from_ui=yes) (in Russ.).

27. Krivoruchko K., Gribov A. Evaluation of empirical Bayesian kriging. *Spatial Statistics*, 2019, vol. 32, art. 100368. DOI: [10.1016/j.spasta.2019.100368.](https://search.crossref.org/?q=10.1016%2Fj.spasta.2019.100368&from_ui=yes)

28. Gribov A., Krivoruchko K. Empirical Bayesian kriging implementation and usage. *Science of The Total Environment*, 2020, vol. 722, art. 137290. DOI[: 10.1016/j.scitotenv.2020.137290.](https://search.crossref.org/?q=10.1016%2Fj.scitotenv.2020.137290&from_ui=yes)

## **Для цитирования**

Кузьмин В.Р., Массель Л.В. Информационно-вычислительная система для оценки влияния объектов энергетики на окружающую среду // Программные продукты и системы. 2023. Т. 36. № 1. С. 060–070. DOI: 10.15827/0236-235X.141.060-070.

## **For citation**

Kuzmin V.R., Massel L.V. An IT system for assessing the impact of energy objects on environment. *Software & Systems*, 2023, vol. 36, no. 1, pp. 060–070 (in Russ.). DOI: 10.15827/0236- 235X.141.060-070.